## **Test Taking Events** Scoring Guide

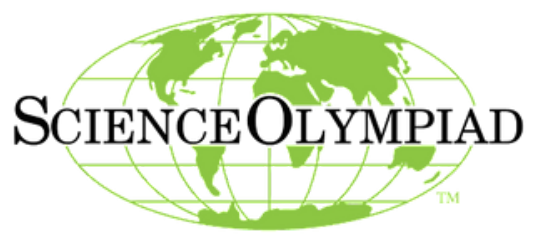

**Event Clarifications:**

Exploring the World of Science

**<https://www.soinc.org/events/rules-clarifications>**

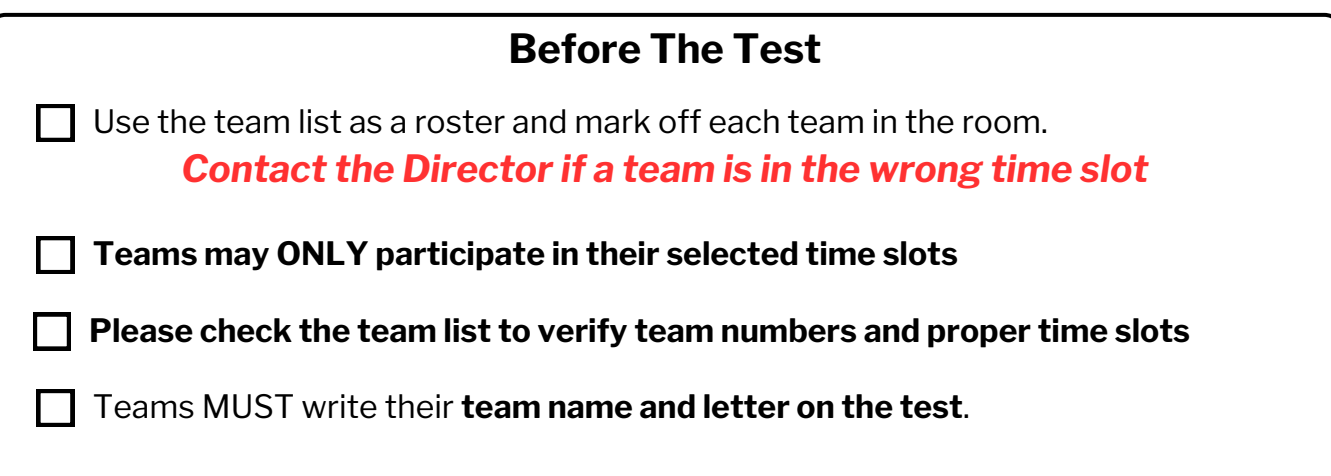

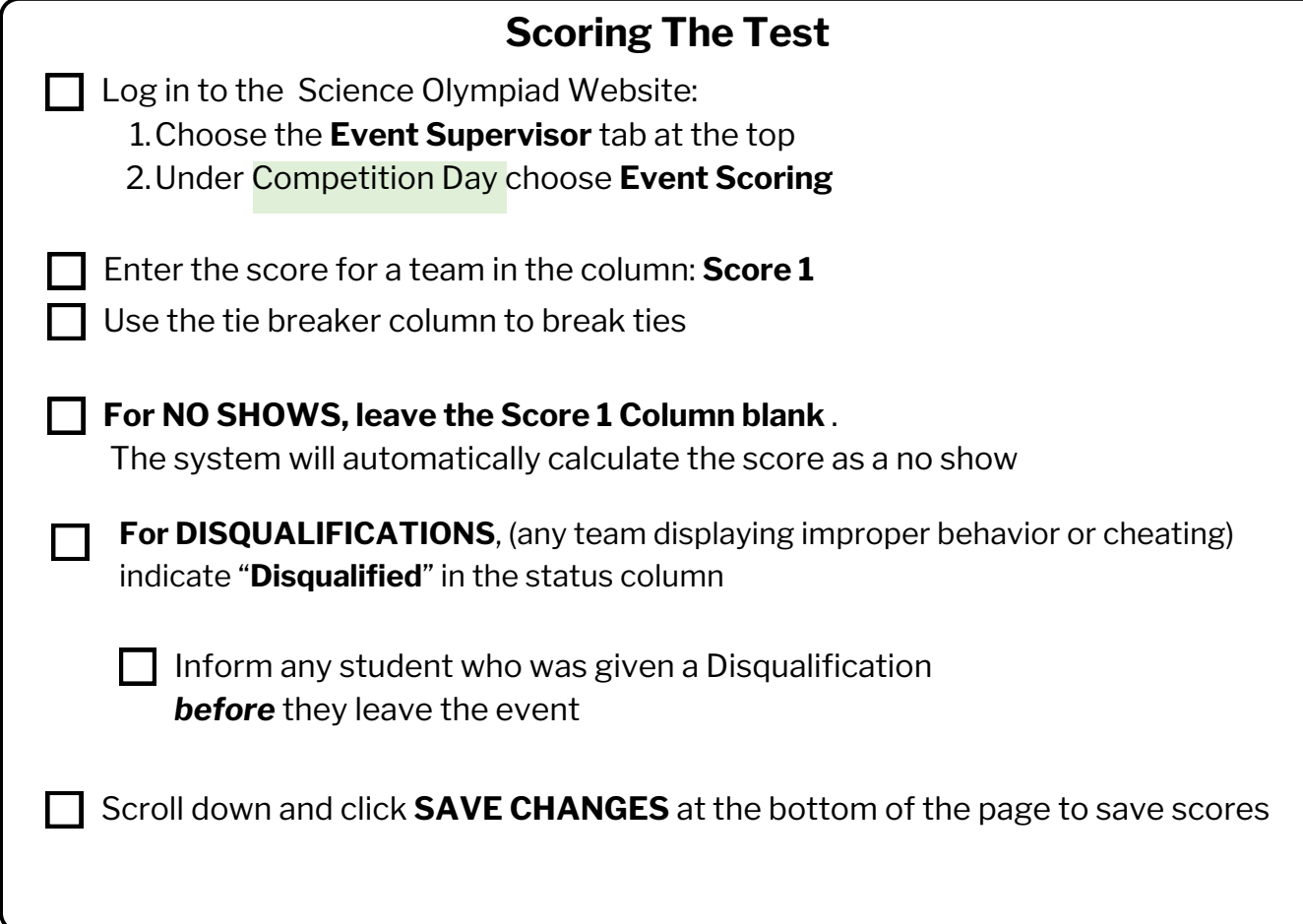

## **Event Scoring Page Instructions**

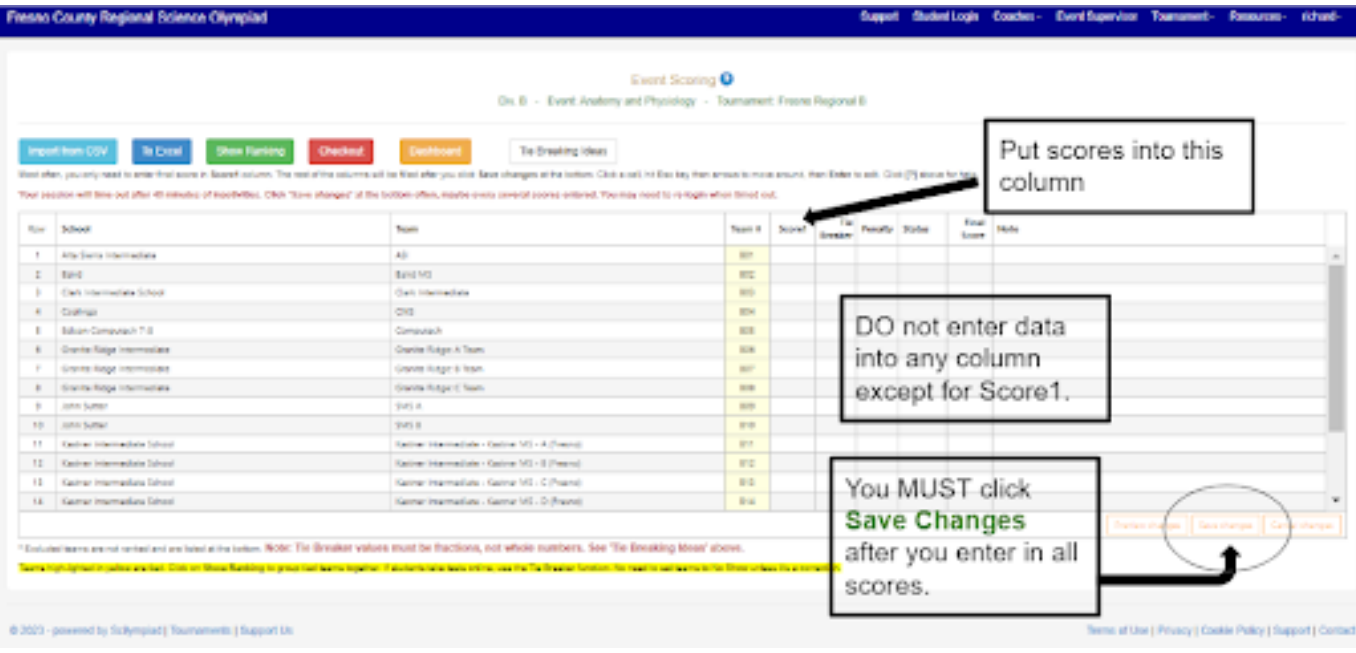

## **After The Test**

All chairs and desks need to be in the same format as when you entered

**Room is as clean as when you entered.** Erase white boards if you use them. No student material left in the room. Place any devices left in the hallway outside of the door.

Report to the Score Room to check-out and verify your scores $\Box$ 

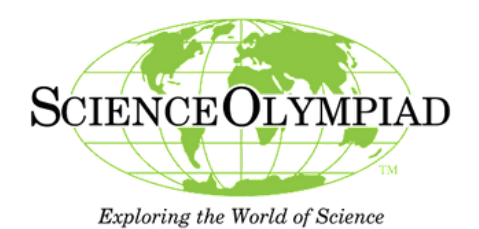

 $\sim$  –  $\sim$